# Trans-ABySS 1.4.4 User Manual

Last updated:

October 10, 2012

Written by:

Readman Chiu < <a href="mailto:rchiu@bcgsc.ca">rchiu@bcgsc.ca</a>>
Ka Ming Nip < <a href="mailto:kmnip@bcgsc.ca">kmnip@bcgsc.ca</a>>

Canada's Michael Smith Genome Sciences Centre, BC Cancer Agency Vancouver BC Canada V5Z 4S6

Please direct your questions, suggestions, bug reports, and feature requests to our Google Group at: <<u>trans-abyss@googlegroups.com</u>>

## **Generating Assemblies with ABySS**

The input to Trans-ABySS is one or more ABySS assemblies. ABySS can be compiled as described in the README for ABySS (<a href="http://www.bcgsc.ca/downloads/abyss/doc/">http://www.bcgsc.ca/downloads/abyss/doc/</a>). Should you run into any difficulties in compiling or running ABySS, please contact the ABySS Google Group at:

<a href="mailto:abyss-users@googlegroups.com">abyss-users@googlegroups.com</a>>

Trans-ABySS has been expanded to support 4 types of libraries, each of which has its own assembly protocol:

- 1. Transcriptome
  - i. assemble contigs at multiple k-mer values with reads
- 2. Genome
  - i. assemble the unitigs at 2 k-mer values with reads
  - ii. assemble the unitigs at a higher k-mer value than those from (i) with reads and unitigs from (i)
  - iii. assemble contigs at the same k-mer value from (ii) with reads and unitigs from (ii)

Alternatively, you may simply create one paired-end assembly using only one k-mer value. Although simpler, you may risk losing contigs for some genomic events.

- 3. Targetted Genome
  - i. align reads to reference genome
  - ii. assemble contigs at multiple k-mer values with reads aligned to region(s) of interest

This is particularly useful when a subset of your dataset is interesting because the runtime is relatively short compared to assembling the whole genome.

- 4. Strand-Specific Transcriptome
  - i. align reads to reference genome
  - ii. divide the reads into batches for (a) plus strand fragments, (b) minus strand fragments, (c) unknown strand fragments according to the orientation of alignments from (i)
  - iii. assemble 2 sets of contigs at multiple k-mer values: one set using reads from batches (ii.a) and (ii.c) and another set using reads from batches (ii.b) and (ii.c)

Currently, TA provides limited support for this protocol. For example, TA only supports input reads in BAM files and the read aligner is limited to BWA only. However, you may also run the regular transcriptome pipeline on your strand-specific transcriptome libraries. We are currently working on a more sophisticated protocol for strand-specific transcriptome libraries.

# **Installing Trans-ABySS**

The TA package consists of the following files and directories:

bin/
setup
configs/
input/
annotations/
utilities/
analysis/
sample\_dataset/

#### bin/

TA requires the following external software packages:

| Software | Version    | Purpose with respect to TA                                  |  |
|----------|------------|-------------------------------------------------------------|--|
| ABySS    | 1.3.2+     | Assembler for multiple-kmer assemblies.                     |  |
|          |            | FEM.                                                        |  |
|          |            | Aligner of reads to merged assembly for genome libraries    |  |
|          |            | (abyss-map).                                                |  |
| bwa      | 0.6.2      | Aligner of reads to merged assembly for transcriptome       |  |
|          |            | libraries.                                                  |  |
|          |            | Aligner of contigs to reference genome for genome           |  |
|          |            | libraries (bwasw).                                          |  |
| GMAP     | 2012-07-20 | 20 Aligner of contigs to reference genome for transcriptome |  |
|          | or later   | libraries                                                   |  |
| SAMtools | 0.1.18     | Utilities to work with alignments in SAM format.            |  |
| Python   | 2.7        | Interpreter for all wrappers and analysis modules in TA.    |  |
| Pysam    | 0.6        | Python interface for SAMtools.                              |  |
| Java     | 1.6+       | Running Picard tools                                        |  |
| Picard   | 1.73+      | Convert BAM files to FASTQ files.                           |  |

It is recommended to put or sym-link the executables of the above software in TA's bin directory. Alternatively, you may specify the paths in the setup file.

#### setup

The setup file defines all environment variables required by TA. Typically, this command is included in nearly all job scripts created by TA:

source /path/to/setup.sh

## Content of setup:

```
export TRANSABYSS_VERSION=1.4.4
export TRANSABYSS_PATH=/trans-abyss/path
export PYTHONPATH=/python/path:$TRANSABYSS_PATH:$PYTHONPATH
export ABYSSPATH=/abyss/path
export PICARD_DIR=/picard/path
export PATH=.:$TRANSABYSS_PATH/bin:/java/path:$ABYSSPATH:$PYTHONPATH:$PATH
```

Please configure the setup file by giving each environment variable the correct path(s).

## configs/

configs/transcriptome.cfg

This file contains the majority of the configurations for the transcriptome pipelines in TA. It has the following major sections:

• [commands]

This section contains the default commands for running each module.

[memory]

This section contains the default memory request for cluster jobs.

[genomes]

This section contains the paths to your reference genomes.

[tmpmem]

This section contains the default space request for temporary directories used in cluster jobs.

• [java]

This section contains the java options used for each java package.

TA processes data on a per-library basis. Each library must belong to only one project, but each project is expected to have multiple libraries. In transcriptome.cfg, a project should be set up a new section. Each project must have a working directory and a reference genome, which are specified in topdir and reference respectively. For example:

```
[your_project_name]
topdir: /your/transabyss/working/directory/for/this/project
reference: /name/of/the/reference/genome/configured/in/"[genomes]"/section
abyss-rmdups-iterative-cmd: -n LIB -i INPUT_DIR -o OUTPUT_DIR INDEL_ONLY -t 12
abyss-rmdups-iterative-mem: 3G,12
bwa_sam-tmpmem: 60G
samtofastq.jar-java: java -XX:-UseGCOverheadLimit -Xmx10g
```

You may override the defaults for processing each project with the postfixes -cmd, -mem, -tmpmem, -java for the sections for command, memory, tmpmem, and java respectively. As shown here, abyss-rmdups-iterative was configured use 12 threads and run on 12 CPUs and allocate 3G for each CPU (to a total of 36G available memory).

## configs/genome.cfg

This configuration file serves the same purpose as transcriptome.cfg except it is used for the genome pipelines.

configs/model matcher.cfg

This configuration file specifies the gene model files that are used by the module model\_matcher.py for contig-transcript mapping.

Content of model\_matcher.cfg:

```
[hg19]
k: knownGene_ref.txt
e: ensGene_ref.txt
r: refGene.txt
a: acembly_ref.txt
order: k,e,r,a
```

You should set up one section for each reference genome you use in TA. The gene model files referenced in each section are expected to be found in the annotations directory. See "annotations" for instructions on downloading annotation files. Each gene model file is assigned an alias for quick referencing. For example, e represents the Ensembl gene model file while r represents the Refseq gene model file. These aliases should be arranged in a comma-separated list in the order field from highest priority to lowest priority. Priority set here will be used in breaking ties when a contig can be mapped to genes from multiple models.

configs/job script.cfg

This configuration file contains the configurations for job submissions.

## Content of job script.cfg:

```
local: gsc_local.txt
cluster_basic: gsc_sge_basic.txt
cluster_parallel: gsc_sge_parallel.txt
cluster_basic_array: gsc_sge_basic_array.txt
cluster_parallel_array: gsc_sge_parallel_array.txt
predecessors_list_delimiter: ,
run_local_job_command: bash
submit_cluster_job_command: qsub
submit_cluster_job_return_string: Your job ${JOBID} .* has been submitted
submit_cluster_array_job_return_string: Your job-array ${JOBID}\..* has been submitted
```

- local defines the template for local jobs.
- cluster\_basic defines the template for basic (single CPU) cluster jobs.
- cluster\_parallel defines the template for parallel (multiple CPUs) cluster jobs.
- cluster\_basic\_array defines the template for basic array cluster jobs.
- cluster\_parallel\_array defines the template for parallel array cluster jobs.
- predecessors\_list\_delimiter defines the delimiter for the list of predecessors for each job.
- run\_local\_job\_command defines the command to run local jobs.
- submit\_cluster\_job\_command defines the command to submit batch jobs.
- submit\_cluster\_job\_return\_string defines the string returned when batch jobs are submitted. This string is used for retrieving the job id from a batch job submitted with the submit\_cluster\_job\_command. \${JOBID} corresponds to the

- part the string representing the job id. You may use Python's regular expressions (<a href="http://docs.python.org/library/re.html">http://docs.python.org/library/re.html</a>) in this string.
- submit\_cluster\_array\_job\_return\_string defines the string returned when array jobs are submitted. Its purpose is same as submit\_cluster\_job\_return\_string.

## configs/templates/

We attempt to use job script templates to simplify the process of setting up batch job submission of TA jobs in different HPC environment. Although our templates were written to work with the Sun Grid Engine of our cluster, you can create your own templates for your HPC environment.

The following variables in templates would be replaced with the appropriate values when job scripts are generated:

- \${JOB\_NAME} is the name of the job.
- \${WORKING\_DIR} is the working directory of the job. The stdout and stderr logs would be place in this directory.
- \${PREDECESSORS} is the list of predecessors' job id. Note that predecessors\_list\_delimiter from jobs\_script.cfg would be used here.
- \${MEM} is the amount memory to request for the job.
- \${QUEUE} is the list of cluster gueues for the job.
- \${THREADS} is the number of CPUs for the parallel job.
- \${FIRST\_TASK\_ID} is the first task id for the array job.
- \${LAST\_TASK\_ID} is the last task id for the array job.
- \${TMPMEM} is the amount of disk space to request for the job.
- \${SETUP\_PATHS} would be replaced with the command, source /path/to/setup
- \${CONTENT} is the commands to be run in the job. This variable is mandatory for all templates.

#### The following variables must be defined properly:

- \$TMPDIR is the prefix for temporary files. Typically, the scheduler of your HPC cluster should configure it automatically for each job. Otherwise, please configure it in the template to use the cluster node's local temporary directory along with a unique prefix, ie. TMPDIR=/tmp/\$JOB\_ID.\$TASK\_ID.\$QUEUE.
- \$TA\_JOBID is the task id of the array job. This variable is mandatory for all array jobs in TA. You should link this variable with the task id of the job, ie. TA\_JOBID=\$SGE\_TASK\_ID

#### input/

An input file defines the set of libraries to process with TA. There are no restrictions on the name and location of an input file. This is the format of an input file:

LIBRARY ASSEMBLY\_DIR PROJECT READLENGTH LIBRARYTYPE METALIBRARY

- LIBRARY is the name of the library
- ASSEMBLY\_DIR is the path to the directory containing the library's multiplekmer assemblies
- PROJECT is the project name of the library
- READLENGTH is the smallest read length for the library
- LIBRARYTYPE is the type of the library (ie. transcriptome, genome, targetted\_genome, plus\_strand, minus\_strand)
- METALIBRARY is the name for strand-specific transcriptome library

Not all fields are required.

If either option -T or -G or -tG is used, LIBRARYTYPE is not required, ie:

LIBRARY ASSEMBLY\_DIR PROJECT READLENGTH

Otherwise, LIBRARYTYPE is required, ie:

```
LIBRARY ASSEMBLY_DIR PROJECT READLENGTH transcriptome
LIBRARY ASSEMBLY_DIR PROJECT READLENGTH genome
LIBRARY ASSEMBLY_DIR PROJECT READLENGTH targetted_genome
```

Each strand-specific transcriptome library consists of 2 lines, one line for the plus strand and another line for the minus strand. For example:

LIB001\_plus /assembly/dir/plus MyProject 100 plus\_strand LIB001 LIB001\_minus /assembly/dir/minus MyProject 100 minus\_strand LIB001

#### annotations/

Analysis modules of TA require comparisons to a reference genome and gene annotation files. TA organizes annotation files by genome under the annotations folder, for example:

TA mainly uses the annotation files available from the UCSC genome browser:

ftp://hgdownload.cse.ucsc.edu/goldenPath/<genome>/database

A list of files required (<genome>\_annot.txt) and a downloading script (<genome>\_annot.sh) available for the genomes hg18, hg19, and mm9 are provided in the annotations folder for executing the wget downloads and running the following processing steps. This is an example usage of setting up the hg19 annotation files:

```
cd <TA_DIR>/annotations
./hg19_annot.sh hg19/ hg19_annot.txt hg19 <TA_DIR>
```

#### where:

hg19/ is the destination folder hg19 is the name of the genome

Note that a snp1xx.txt.gz is included in all genome's file lists. This dbSNP file is used to annotate the snv/indel events detected. To speed up this annotation process, the dbSNP annotation should be split by chromosome with this command:

```
split_dbsnp.sh ./split_dbsnp.sh <TA_DIR>/annotations/<genome>/snp1xx.txt
<TA DIR>
```

Note that dgv.txt.gz is also included. This is the DGV database flat file used to annotate fusions and large scale rearrangement events detected.

The user is expected to have the single reference genome sequence FASTA file available on the cluster for contig alignments. For example, the reference genome hg19 can be downloaded from:

ftp://ftp.ncbi.nih.gov/genbank/genomes/Eukaryotes/vertebrates\_mammals/Homo\_sapiens/GRCh37/special\_requests/

After that, put the path to the downloaded reference FASTA file in configs/transcriptome.cfg under [genomes], ie.

```
[genomes]
hg19: /path/to/your/hg19/fasta_file/here
```

A 2bit version of the same genome sequence is expected to be present in the genome folder for quick random access to the reference sequence. A <genome>.2bit file can be generated from the utility faToTwoBit available from: <a href="http://users.soe.ucsc.edu/~kent/src">http://users.soe.ucsc.edu/~kent/src</a>

# **Running Trans-ABySS**

All stages in TA are initiated with the Python driver script "trans-abyss.py". To show all available options in "trans-abyss.py", run this command:

python trans-abyss.py -h

Typically, each stage can be run like so:

python trans-abyss.py -<stage> -p -l library> -a <assembly dir> \ -L <read length> -<sample type>

Alternatively, an input file can be used:

python trans-abyss.py -<stage> -n <input file>

See Figure 1 for the workflow of the 10 stages in TA.

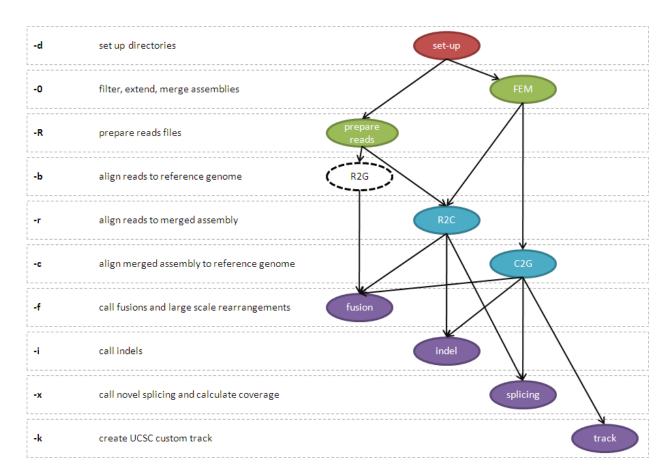

**Figure 1.** The workflow of Trans-ABySS 1.4.4. Stages having the same color in this figure can be done in parallel.

#### -d Set up directories

TA sets up the output directories and makes sym-links to your input ABySS assemblies from the assembly directory specified with -a or within your input file.

#### Example output:

```
assembly/
|-- in
|-- k62 -> ../../../ABySS/SampleProject/abyss-1.3.2/sim0003/k62
|-- ...
`-- k74 -> ../../../ABySS/SampleProject/abyss-1.3.2/sim0003/k74
```

in is a text file listing all input read files; it is an exact copy of the one in the assembly directory.

## -0 Filter, extend, merge assemblies

This stage is frequently referred to as FEM and it was part of Stage 0 in TA 1.3.\*. Transcriptome libraries:

- junction contigs and indel bubbles are extended with abyss-junction
- short contigs and short islands are removed with abyss-filtergraph Genome libraries:
  - only indel bubbles are extended with abyss-junction
  - no contigs are filtered by length

If there is no reference genome for your library, you may stop after this stage.

## Example output:

```
filter/
|-- cluster/
    `-- ...
|-- k62/
    `-- ...
|-- ...
 -- k74/
    |-- sim0003-b.fa
    |-- sim0003-contigs.fa
    I-- sim0003-f.fa
    I-- sim0003-j.fa
    I-- sim0003-nb.path
     -- sim0003.74.abyss-ta-filter.COMPLETE
merge/
|-- cluster/
|-- sim0003-contigs.fa
|-- sim0003.merge.abyss-rmdups-iterative.COMPLETE
-- stats.txt
filter/k*/*-b.fa contains extended indel bubbles.
filter/k*/*-f.fa contains contigs passing the length filter.
filter/k*/*-j.fa contains extended junction contigs.
filter/k*/*-contigs.fa is the concatenate of *-b.fa, *-f.fa, and *-j.fa.
merge/*-contigs.fa is the merged assembly.
```

merge/stats.txt contains the statistics for the ABySS assemblies and the merged assembly.

#### -R Prepare reads

If your read files are FASTQ files, you may skip this stage.

# Example output: reads\_to\_contigs/ |-- cluster/

```
| `-- ...
|-- reads/
| |-- 1.reads_1_export.fq
| `-- 2.reads_2_export.fq
`-- sim0003.in
```

## -b Align reads to reference genome

TA does not do anything for this stage out of the box. This stage is meant to be done on your own.

Transcriptome libraries:

• You must align reads to the genome and exon-exon junction reference with JAGuaR (or other gap-aligner such as GSNAP).

#### Genome libraries:

• You may align reads to the reference genome with any short-read aligner such as BWA that outputs in SAM format.

No matter which ever route you take, you must create one indexed BAM file in the "reads\_to\_genome" directory. This indexed BAM file is required in stage -f for both transcriptome and genome libraries, and in stage -i for genome libraries only.

# -r Align reads to merged assembly

Transcriptome libraries:

• TA is defaulted to use BWA to align reads to the merged assembly.

#### Genome libraries:

• TA is defaulted to use abyss-map to align reads to merged assembly.

## Example output:

```
reads_to_contigs/
|-- cluster/
| `-- ...
|-- reads/
| `-- ...
|-- sim0003.in
|-- sim0003-contigs.fa -> ../merge/sim0003-contigs.fa
|-- sim0003-contigs.fa.fai
|-- sim0003-contigs.fa.amb
|-- sim0003-contigs.fa.ann
|-- sim0003-contigs.fa.bwt
|-- sim0003-contigs.fa.pac
```

<sup>\*.</sup>in is a text file listing all input read files.

```
|-- sim0003-contigs.fa.sa
|-- 1.reads_1_export.fq.sai
|-- 2.reads_2_export.fq.sai
|-- 1.reads_1_export.fq.sorted.bam
|-- 1.reads_1_export.fq.sorted.bam.bai
|-- sim0003-contigs.bam -> 1.reads_1_export.fq.sorted.bam
|-- sim0003-contigs.bam.bai -> 1.reads_1_export.fq.sorted.bam.bai
```

- \*-contigs.fa.\* are the various index files for the merged assembly.
- \*.sai are the suffix array index files.
- \*.sorted.bam is the BAM file for each pair of read files.
- \*.bai are the BAM indexes.

When there is only one \*.sorted.bam, \*-contigs.bam is a sym-link to that

- \*.sorted.bam. Otherwise, \*-contigs.bam is the merged BAM file of all
- \*.sorted.bam.

# -c Align merged assembly to reference genome

The merged assembly is split into multiple FASTA files, where each contains at most 5000 contigs by default. Then, each FASTA file is aligned to the reference genome. Transcriptome libraries:

- TA uses GMAP to align the merged assembly to the reference genome. Genome libraries:
  - TA uses BWA-SW to align the merged assembly to the reference genome.

## Example output:

seq. \* . fa are the split-up FASTA files.

seg.\*.sam are the alignment output files.

The output files are in SAM format, but TA also accepts alignments in PSL format, such as those from BLAT.

## -k Create UCSC custom track of the merged assembly

This stage is only applicable to transcriptome libraries.

```
Example output:
```

```
tracks/
|-- cluster/
| `-- ...
`-- sim0003.merged.best.unique.m90.gmap.psl.gz
```

\*.psl.gz is the track that can be uploaded to the UCSC genome browser.

# -f Call fusion events and other large scale rearrangement events

Example output:

```
fusions/
|-- cluster/
| |-- 1/
| | |-- LOG
| | `-- fusions.tsv
| `-- ...
|-- fusions.tsv
|-- fusions_filtered.tsv
|-- local.tsv
`-- LOG
```

See the next section for the description and format of output files.

#### -i Call indels

```
Example output:
```

```
indels/
|-- cluster/
| |-- 1/
| | |-- LOG
| | -- events.tsv
|-- events.tsv
|-- events_concat.tsv
|-- events_exons.tsv
|-- events_exons_novel.tsv
|-- events_filtered_tsv
|-- events_filtered_novel.tsv
|-- filter_debug.tsv
|-- LOG
```

See the next section for the description and format of output files.

# -x Call novel splicing events and calculate coverage of known isoforms This stage is only applicable to transcriptome libraries.

# Example output:

```
splicing/
|-- cluster/
| |-- 1/
| | |-- LOG
| | |-- coverage.tsv
| | |-- events.tsv
| | |-- log.txt
| | `-- mapping.tsv
|-- coverage.tsv
|-- coverage.tsv
|-- events_tiltered.tsv
|-- events_summary.tsv
```

`-- mapping.tsv

See the next section for the description and format of output files.

# Output format of analyses results files Fusion (fusion.py)

| Output               | Description                                                                                                    |
|----------------------|----------------------------------------------------------------------------------------------------|
| fusions.tsv          | unfiltered fusion events captured by split contig alignments                                                                                                    |
| fusions_filtered.tsv | filtered events, where: num_read_pairs >=min_read_pairs (default: 4) AND <=max_read_pairs (default: 2000). <num_read_pairs> = <flanking_pairs> + minimum(<breakpoint_pairs>) <spanning_reads> &gt;=min_span_reads (default: 2)</spanning_reads></breakpoint_pairs></flanking_pairs></num_read_pairs> |
| local.tsv            | "local" events, when:<br>alignment target regions overlap, or<br>alignment target regions overlap same gene, or<br>transcripts mapped by target regions overlap                                                                                                    |
| LOG                  | run log recording command run and parameters used                                                                                                    |

# Content of "fusion\_filtered.tsv":

| Column | Name            | Description                                                                                                    |  |
|--------|-----------------|----------------------------------------------------------------------------------------------------|--|
| 1      | id              | event ID. Each line represents an event captured by an individual contig. Identical events will be linked by the first number of of 'id'. Example: 2.1, 2.2, 2.3 represent the same event captured by 3 different contigs. Events are grouped by type of rearrangement ( <rearrangement>) and breakpoint (<br/>breakpoint&gt;). Reciprocal (<reciprocal>) events are indicated by 'a' and 'b' attached at the end. Example: '89a' and '89b' are reciprocal events.</reciprocal></rearrangement> |  |
| 2      | contig          | contig ID                                                                                                    |  |
| 3      | contig size     | size(or length) of contig ( <contig>)</contig>                                                                                                    |  |
| 4      | genomic_regions | the 2 genomic regions the contig aligns to. Format: chromosomeA:start1-end1,chromosomeB:start2-end2 (chromosome names are the same as in the FASTA file used for contig alignments). Order of regions is sorted by the chromosome names.                                                                                                    |  |
| 5      | contig_regions  | the corresponding contig coordinates of the 2 genomic regions. Format: start1-end1,start2-end2 (regions in the same order of genomic regions)                                                                                                    |  |
| 6      | strands         | relative orientation of the 2 alignments in relation to the genome. Format: $[+ -],[+ -]$                                                                                                    |  |
| 7      | flanking_pairs  | number of read pairs from reads-to-genome alignments with both mates flanking the breakpoint, both pointing towards each other.                                                                                                    |  |

| 8  | breakpoint_pairs | number of read pairs from reads-to-genome alignments with one mate spanning the breakpoint and the other mate flanking it, both pointing towards each other. This is useful for read-support when reads lengths are long compared to fragment size. Pairs up- and down-stream of the breakpoint are reported in a 2-member tuple. |  |
|----|------------------|----------------------------------------------------------------------------------------------------|--|
| 9  | spanning_reads   | number of reads spanning junction from reads-to-contigs alignments                                                                                                    |  |
| 10 | rearrangement    | underlying genome rearrangement deduced by relative contig<br>alignment orientations. Can be "translocation", "deletion",<br>"inversion", or "duplication"                                                                                                    |  |
| 11 | breakpoint       | junction breakpoint. Format: chrA:coordinate1  chrB:coordinate2. Chromosome names are in same format as in FASTA file used for contig alignments                                                                                                    |  |
| 12 | size             | size (bp) of the event                                                                                                    |  |
| 13 | genes            | gene1,gene2 of the genes involved in the fusion. 'gene1' correspond to the first coordinate in 'breakpoint'; 'gene1' the second                                                                                                    |  |
| 14 | transcripts      | transcript1,transcript2 of the transcripts picked for the fusion event                                                                                                    |  |
| 15 | senses           | '+' indicates the contig aligns in the same direction of the gene strand, '-' indicates the contig aligns in opposite direction of the gene strand                                                                                                    |  |
| 16 | exons/introns    | exon/intron number ([exon intron]N), '5utr', or '3utr' where the breakpoints lie                                                                                                    |  |
| 17 | exon_bounds      | whether breakpoint is within exon boundaries ('yes') or not ('no')                                                                                                    |  |
| 18 | reciprocal       | breakpoint coordinate ( <breakpoint>) of reciprocal event captured in same library</breakpoint>                                                                                                    |  |
| 19 | descriptor       | 'conventional' nomenclature of rearrangement e.g. t(11;17) (q12.2;q25.1)                                                                                                    |  |
| 20 | orientations     | indicates which parts of the chromosomes are joined together.  'L' == chromosome upstream of breakpoint coordinate; 'R'  == chromosome downstream of breakpoint coordinate                                                                                                    |  |
| 21 | 5' gene          | gene name of the 5' transcript in 'sense_fusion' cases where the 5' and 3' transcripts can be unambiguously discerned ('-' otherwise)                                                                                                    |  |
| 22 | 3' gene          | gene name of the 3' transcript in 'sense_fusion' cases where the 5' and 3' transcripts can be unambiguously discerned ('-' otherwise)                                                                                                    |  |
| 23 | 5' exon          | exon number of the 5' gene where the breakpoint lies. If breakpoint lies in an intron, the downstream exon number will be reported. If breakpoint lies in an UTR, '5utr' or '3utr' will be                                                                                                    |  |

|    |                  | indicated                                                                                                    |  |
|----|------------------|----------------------------------------------------------------------------------------------------|--|
| 24 | 3' exon          | exon number of the 3' gene where the breakpoint lies. If breakpoint lies in an intron, the downstream exon number will be reported. If breakpoint lies in an UTR, '5utr' or '3utr' will be indicated                                                                                                    |  |
| 25 | frame            |                                                                                                    |  |
| 26 | alignment_params | alignment details, mainly for debug purpose. Format: TO:,CO:,CC:,I1:,I2:,AF1:,AF2:, where TO: target overlap fraction = overlap(target_region1,     target_region2)/ total_target_region_length CO: contig overlap fraction = overlap(query_region1,     query_region2)/ total_query_region_length CC: contig coverage = (match_length1 + match_length2 -     overlap) /query length I1: percent identity of alignment 1 I2: percent identity of alignment 2 AF1 = alignment fraction of alignment 1:     match_length1/query_length AF2 = alignment fraction of alignment 2 |  |
| 27 | type             | can be:  "sense_fusion" - if the breakpoints reside in 2 transcripts, and the orientations of the contig relative to the 2 transcripts are the same  "antisense_fusion" - if the breakpoints reside in 2 transcripts, and the orientations of the contig relative to the 2 transcripts are NOT the same  "LSR" - any fusion event not of the above types                                                                                                    |  |
| 28 | dbsnp            | dbSNP entries for deletion events that are already annotated in dbSNP                                                                                                    |  |
| 29 | dgv              | DGV entries for deletion and inversion events that are already annotated in DGV                                                                                                    |  |
|    |                  |                                                                                                    |  |

# SNV/INDEL (snv\_caller.py)

| Output                    | Description                                                                      |
|---------------------------|----------------------------------------------------------------------------------|
| events.tsv                | unfiltered snv/indel events captured by gapped contig alignments                 |
| events_filtered.tsv       | filtered events, <event_reads> &gt;=min_reads_contigs (default: 3)</event_reads> |
| events_filtered_novel.tsv | filtered events not annotated in dbSNP                                           |
| events_exons.tsv          | filtered, non-synonymous events residing in gene exons                           |
| events_exons_novel.tsv    | filtered, non-synonymous events residing in gene exons not annotated in dbSNP    |
| LOG                       | run log recording command run and parameters used                                |

# Content of "events\_filtered.tsv":

| Column | Name      | Description                                                                                                    |
|--------|-----------|----------------------------------------------------------------------------------------------------|
| 1      | id        | event ID. Each line represents an event captured by an individual contig. Identical events will be linked by the first number of of 'id'. Example: 2.1, 2.2, 2.3 represent the same event captured by 3 different contigs. Events are grouped by event type ( <type>), coordinate (<chr> + <chr_start> + <chr_end>), and the alternative allele (<alt>)</alt></chr_end></chr_start></chr></type> |
| 2      | type      | event type. Can be 'snv', 'ins', 'del', 'inv'                                                                                                    |
| 3      | chr       | chromosome name (as in the chromosome name in the FASTA file used for contig alignments)                                                                                                    |
| 4      | chr_start | chromosome start coordinate. If <type> == 'ins',   <chr_start> = coordinate immediately upstream of   insertion. If <type> == 'del' or 'inv', <chr_start> =   first base of deletion or inversion. If <type> == 'snv',   <chr_start> == <chr_end>, the base of substitution</chr_end></chr_start></type></chr_start></type></chr_start></type>                                                   |
| 5      | chr_end   | chromosome end coordinate. If <type> == 'ins' or 'snv', <chr_end> = <chr_start>. If <type> == 'del' or 'inv', <chr_end> = last base of deletion or inversion</chr_end></type></chr_start></chr_end></type>                                                                                                    |
| 6      | ctg       | contig ID                                                                                                    |
| 7      | ctg_len   | length of contig ( <ctg>) that captures event</ctg>                                                                                                    |
| 8      | ctg_start | contig start coordinate. If <type> == 'ins',   <ctg_start> = coordinate immediately upstream of   insertion. If <type> == 'del' or 'inv', <ctg_start> =   first base of deletion or deletion. If <type> == 'snv',   <ctg_start> == <ctg_end>, the base of substitution</ctg_end></ctg_start></type></ctg_start></type></ctg_start></type>                                                        |
| 9      | ctg_end   | contig end coordinate. If <type> == 'ins' or 'snv',</type>                                                                                                    |

|    |                          | <ctg_end> = <ctg_start>. If <type> == "del" or 'inv', <ctg_end> = last base of deletion or inversion</ctg_end></type></ctg_start></ctg_end>                                                                                                    |
|----|--------------------------|----------------------------------------------------------------------------------------------------|
| 10 | len                      | length (or size) of event                                                                                                    |
| 11 | ref                      | reference allele. If <type> == 'ins', <ref> = 'na'</ref></type>                                                                                                    |
| 12 | alt                      | alternative allele. If <type> == 'del', <ref> = 'na'</ref></type>                                                                                                    |
| 13 | event_reads              | total number of reads spanning <i>event</i> from reads-to-contig alignment                                                                                                    |
| 14 | contig_reads             | number of reads spanning event in <i>contig</i> ( <ctg>) from reads-to-contig alignment</ctg>                                                                                                    |
| 15 | genome_reads             | total number of reads spanning <i>event</i> from reads-to-<br>genome alignment                                                                                                    |
| 16 | gene                     | gene in affected locus. Format: gene:transcript:[intron exon]number effect on open reading frame (see below) If the event size is bigger than 1, the output is a pairing of the above format on both coordinates, i.e.: geneA:transcriptA:[intron exon]numberA  geneB:transcriptB:[intron exon]numberB effect on open reading frame, where A and B may be the same (small event within the same transcript) or different (bigger events) |
| 17 | repeat-length            | length of repeat in alternative allele, e.g. $AAAA = 4$ , $CAGCAG = 2$                                                                                                    |
| 18 | ctg_strand               | query strand of alignment in relation to reference                                                                                                    |
| 19 | from_end                 | shortest distance (bases) of event to end of contig.                                                                                                    |
| 20 | confirm_contig_region    | contig coordinate range (start, end) used for checking event support in reads-to-contig alignments                                                                                                    |
| 21 | within_simple_repeats    | overlap with simple repeats. Name of tandem repeat reported if overlap is True e.g.  TRF_SimpleTandemRepeat_CATC. '-' if overlap is False.                                                                                                    |
| 22 | repeatmasker             | overlap with RepeatMasker annotations. Type of repeat reported if overlap is True e.g. AluSx, LTR47A . '-' if overlap is False.                                                                                                    |
| 23 | within_segdup            | overlap with segmental duplication (segdup). Chromosome:Start_coordinate of segdup partner reported if overlap is True, e.g. chr1:17048246. '-' if overlap is False.                                                                                                    |
| 24 | at_least_1_read_opposite | if at least 1 supporting read is aligned in opposite orientation to rest of supporting reads. Can be "true" or "false"                                                                                                    |
| 25 | dbsnp                    | dbSNP entries if event is already annotated in dbSNP e.g. rs12028735,rs71510514                                                                                                    |

# Novel Splicing (model\_matcher.py)

| Output              | Description                                                                                        |
|---------------------|----------------------------------------------------------------------------------------------------|
| events.tsv          | unfiltered novel splicing events not observed in annotations specified in <i>model_matcher.cfg</i> |
| events_filtered.tsv | filtered events. See below for filtering criteria.                                                 |
| events_summary.tsv  | tally of filtered events by <type></type>                                                          |
| coverage.tsv        | transcript coverage                                                                                |
| mapping.tsv         | mapping of contig to annotated transcripts                                                         |
| log.txt             | detailed block-by-block mapping of alignments to exons                                             |
| LOG                 | run log recording command run and parameters used                                                  |

# Contents of "events\_filtered.tsv":

| Column | Name         | Description                                                                                                    |  |
|--------|--------------|----------------------------------------------------------------------------------------------------|--|
| 1      | id           | event ID. Each line represents an event captured by an individual contig. Identical events will be linked by the first number of <id>. Example: 2.1, 2.2, 2.3 represent the same event captured by 3 different contigs. Events are grouped by event type (<type>) and genome coordinate <genome_coord>.</genome_coord></type></id>                                                                                                    |  |
| 2      | type         | event type. Can be: AS3: novel 3' splice site AS5: novel 5' splice site AS53: novel 5' and 3' splice site (on the same alignment block) novel_exon: novel exon novel_intron: novel intron novel_transcript: novel transcript, when contig cannot be mapped to any known transcript novel_utr: novel UTR, when novel alignment blocks exist beyond annotated 5' and 3' exons of mapped transcript retained_intron: retained intron skipped exon: skipped exon |  |
| 3      | contig       | contig ID                                                                                                    |  |
| 4      | transcript   | transcript name                                                                                                    |  |
| 5      | gene         | gene name                                                                                                    |  |
| 6      | exons        | exon number(s), relative to transcript strand, start from 1                                                                                                    |  |
| 7      | align_blocks | alignment block numbers, counted in ascending order of coordinate, start from 1.                                                                                                    |  |
| 8      | geome_coord  | genome coordinate of novel block. Format: chromosome:start-end                                                                                                    |  |
| 9      | contig_coord | contig coordinate of novel block                                                                                                    |  |
| 10     | splice       | splice sites adjacent to the novel junction. E.g. gtAG(U2/U12),                                                                                                    |  |

|    |                | where 'AG' (in capitals) is the novel splice donor/acceptor created by the novel sequence, 'gt' is the partner splice donor/acceptor; 'U2/U12' is name of the splice motif. If a novel block creates two novel splice sites (e.g. a 'skipped_exon' event), 2 splice sites will be reported e.g. gtAG(U2/U12),GTag(U2/U12) |
|----|----------------|----------------------------------------------------------------------------------------------------|
| 11 | multi_3        | only applicable to 'retained_intron' events. "True" if the size of<br>the intron retained is a multiple of 3, i.e. retained open reading<br>frame                                                                                                    |
| 12 | size           | size of novel block. Only applicable to AS53, novel_exon, novel_intron, novel_transcript, and novel_utr                                                                                                    |
| 13 | orf            | effect on open reading frame. See below.                                                                                                    |
| 14 | spanning_reads | number of reads spanning novel junction, gathered from reads-<br>to-contig alignments                                                                                                    |
| 15 | coverage       | number of reads spanning novel block. Applies to 'AS53', 'novel_exon', 'novel_transcript', 'novel_utr', and 'retained_intron'                                                                                                    |

# Contents of "coverage.tsv":

| Column | Name                | Description                                                                                                    |
|--------|---------------------|----------------------------------------------------------------------------------------------------|
| 1      | feature             | 'gene' or 'transcript'                                                                                                    |
| 2      | model               | single-letter initial of gene model used for coverage calculation. The initial is specified in the configuration file 'model_matcher.cfg' |
| 3      | transcript          | transcript name                                                                                                    |
| 4      | gene                | gene name                                                                                                    |
| 5      | exon                | exon number (currently not relevant as exon-level coverage is not reported)                                                               |
| 6      | strand              | transcript strand                                                                                                    |
| 7      | coord               | coordinate of <feature> chromosome:start-end</feature>                                                                                    |
| 8      | feature_size        | Best contig mapped to <transcript> in terms of bases covered</transcript>                                                                 |
| 9      | bases_reconstructed | number of exonic bases reconstructed by all contig mapped to <feature></feature>                                                          |
| 10     | reconstruction      | fraction of exonic bases reconstructed by all contig mapped to <feature></feature>                                                        |
| 11     | num_reads           | number of reads spanning feature from reads-to-<br>contigs alignments (currently not reported)                                            |
| 12     | bases_reads         | total number bases spanning feature from reads-to-<br>contigs alignments (currently not reported)                                         |
| 13     | depth               | <bases_reads> / <num_reads></num_reads></bases_reads>                                                                                     |

| 14 | contigs                    | list of contigs mapped to <feature></feature>                                                                                                    |
|----|----------------------------|----------------------------------------------------------------------------------------------------|
| 15 | num_contigs                | number of contigs mapped to <feature></feature>                                                                                                  |
| 16 | best_contig                | ID of contig that reconstructs <feature> best</feature>                                                                                          |
| 17 | best_contig_reconstruction | fraction of <feature> reconstructed by <br/> <br/>best_contig&gt;</feature>                                                                      |
| 18 | align_blocks               | list of alignment blocks used for reconstructing<br><feature> - only reported in intermediate batch<br/>outputs before filtering stage</feature> |
| 19 | exons                      | list of exons reconstructed - only reported in intermediate batch outputs before filtering stage                                                 |

# Contents of "mapping.tsv":

| Colum<br>n | Name               | Description                                                                                                    |
|------------|--------------------|----------------------------------------------------------------------------------------------------|
| 1          | contig             | contig ID                                                                                                    |
| 2          | contig_len         | length or size of <contig></contig>                                                                                                    |
| 3          | coord              | genome alignment coordinate of <contig></contig>                                                                                                    |
| 4          | model              | single-letter initial of gene model used for coverage calculation. The initial is specified in the configuration file 'model_matcher.cfg'                                       |
| 5          | transcript         | name of mapped transcript                                                                                                    |
| 6          | gene               | gene name of <transcript></transcript>                                                                                                    |
| 7          | strand             | strand of <transcript></transcript>                                                                                                    |
| 8          | coding             | 'CODING' or 'NONCODING'. 'NONCODING' if start and end coordinate of <transcript> are the same in annotation file</transcript>                                                   |
| 9          | intronic           | intron number if <contig> is mapped to introns; '-' if otherwise</contig>                                                                                                    |
| 10         | num_align_blocks   | number of alignment blocks                                                                                                    |
| 11         | num_exons          | number of exons of <transcript></transcript>                                                                                                    |
| 12         | num_matched_blocks | number of alignment blocks matched to exons. Internal blocks are considered 'matched' when both edges align, terminal blocks are considered 'matched' when internal edges align |
| 13         | matched_blocks     | list of matched alignment blocks. Blocks are numbered from left to right                                                                                                    |
| 14         | matched_exons      | list of matched exons. Exons are numbered in reference to transcript strand ( <strand>)</strand>                                                                                |
| 15         | score              | number of edges matched (terminal edges count if corresponding internal edges match)                                                                                            |

| 16 | fraction of exonic bases of <trancript> covered/reconstructed by <contig></contig></trancript> |
|----|------------------------------------------------------------------------------------------------|
| 17 | genome coordinates (start, end) of all alignment blocks with each block separated by ';'       |

## **Miscellaneous**

Open Reading Frame Effect Descriptors

Throughout the output from TA, a standard nomenclature (used, for example, by the Human Genome Variation Society) is used to denote the effect of an event on a gene at the protein level. The following table describes the changes with an example notation and explanation:

| Change       | Example                                                                                      |
|--------------|----------------------------------------------------------------------------------------------|
| frameshift   | A245Sfs (Alanine 235 becomes Serine followed by a frameshift)                                |
| deletion     | V422_S431del (deletion from Valine 433 to Serine 431)                                        |
| insertion    | Q484_I485insVA (insertion of Valine and Alanine in between Glutamine 484 and Isoleucine 485) |
| indel        | S293_Y294insKS (Serine 293 to Tyrosine 294 becomes Lysine and Serine)                        |
| synon        | Synonymous/silent                                                                            |
| substitution | T327S (Threonine 327 to Serine)                                                              |